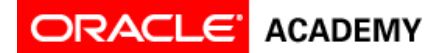

## **Tutorial 4: Declare Procedures**

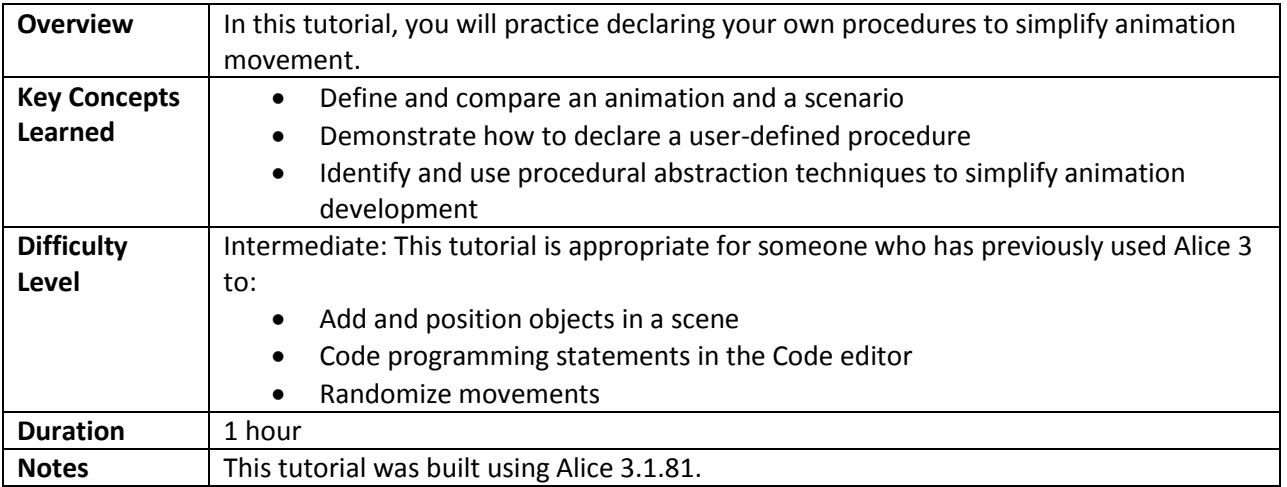

## **Part 1: Define the Scenario**

Review the scenario and corresponding animation. In this tutorial, you are going to create an animation from the scenario defined below.

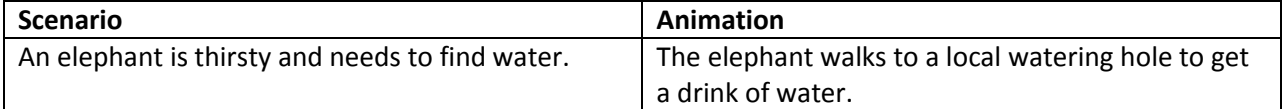

# **Part 2: Create the Scene**

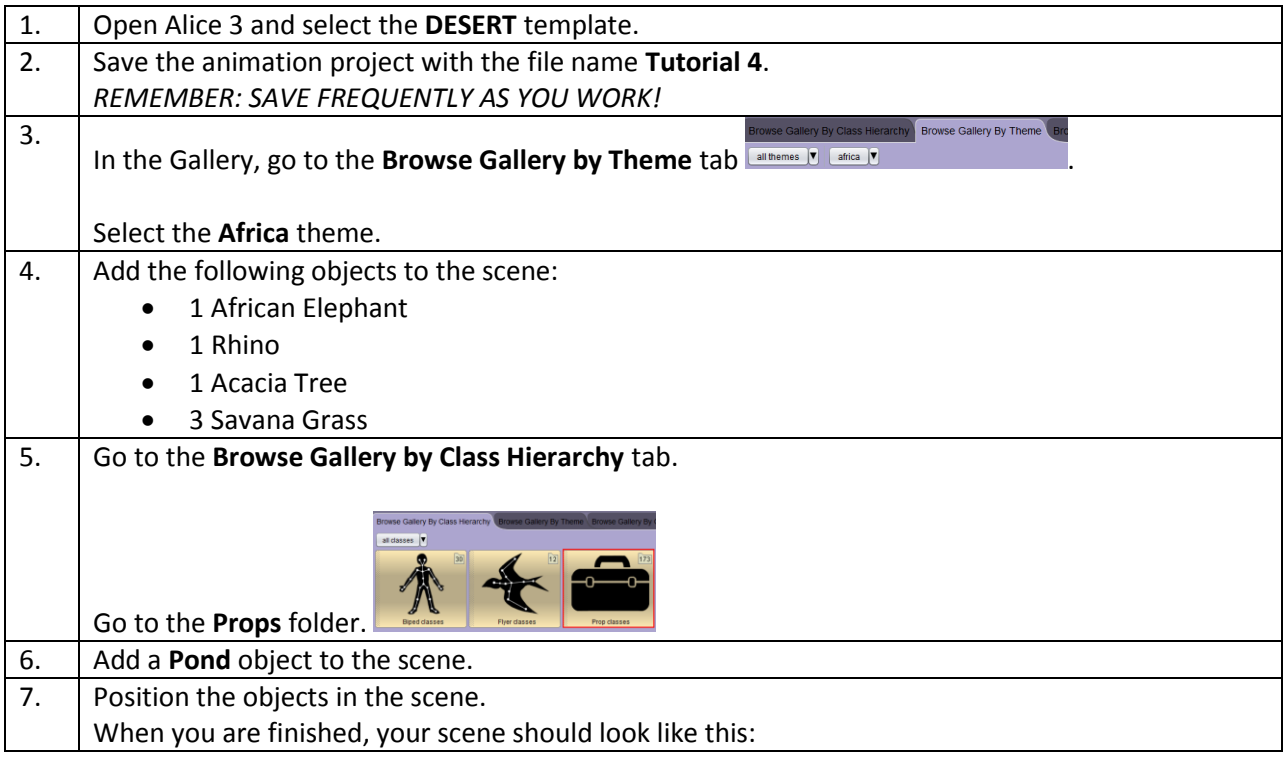

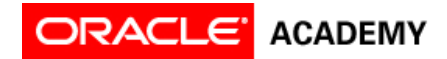

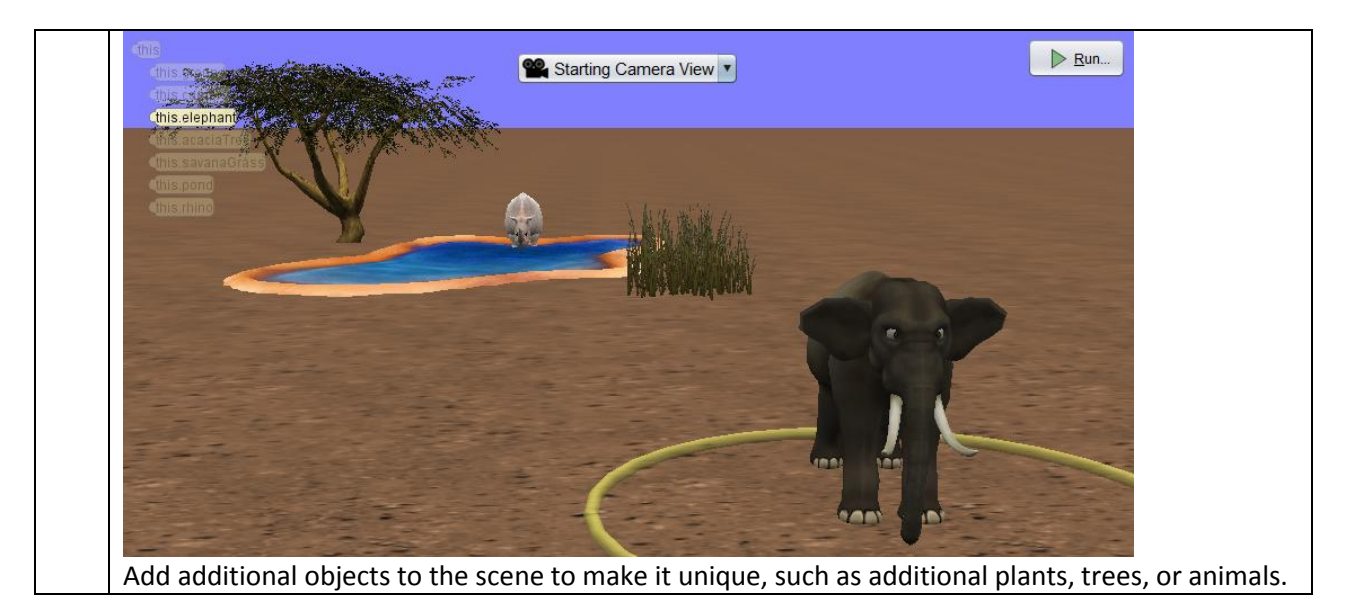

#### **Part 3: Program the Animation**

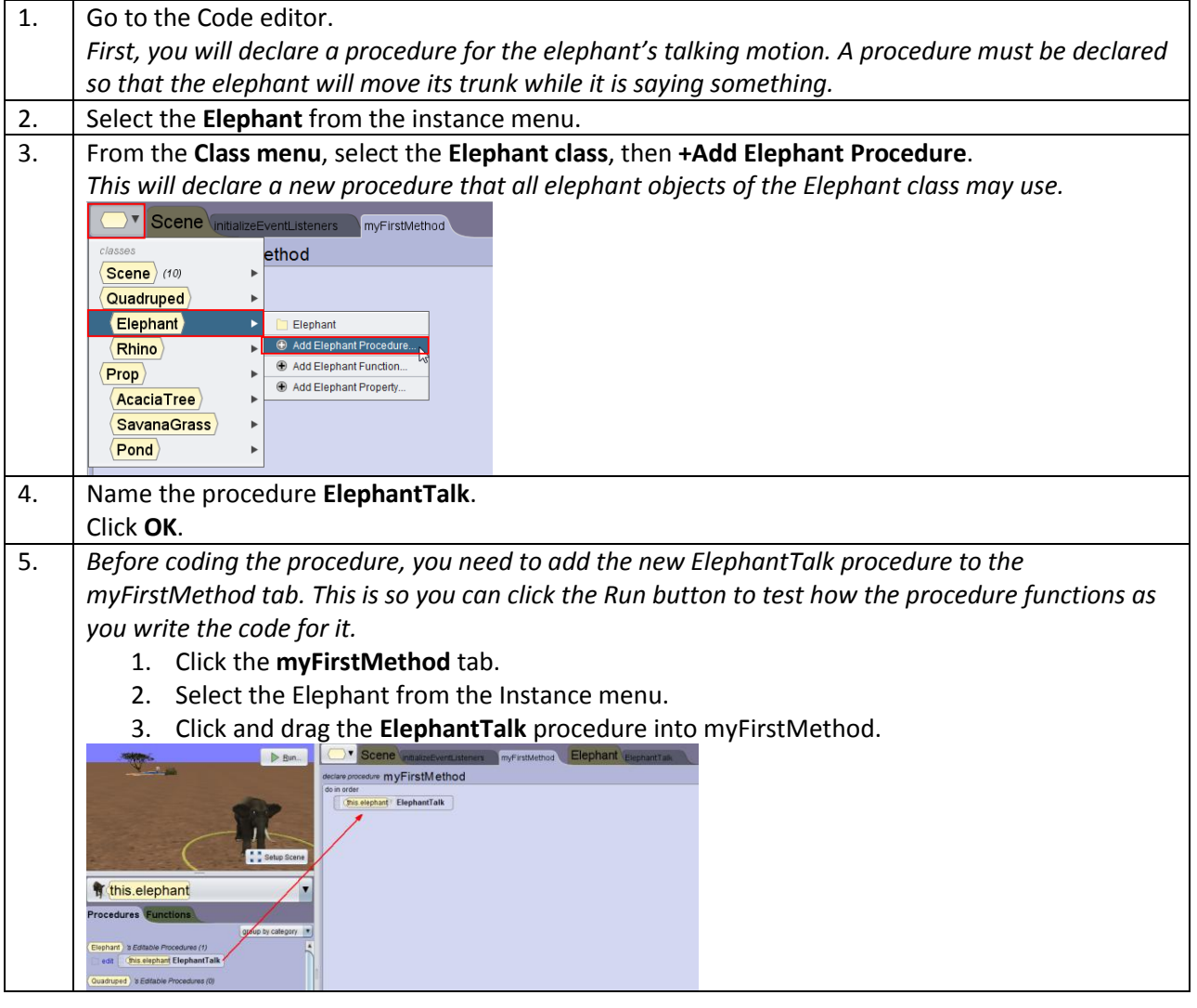

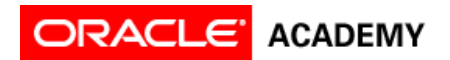

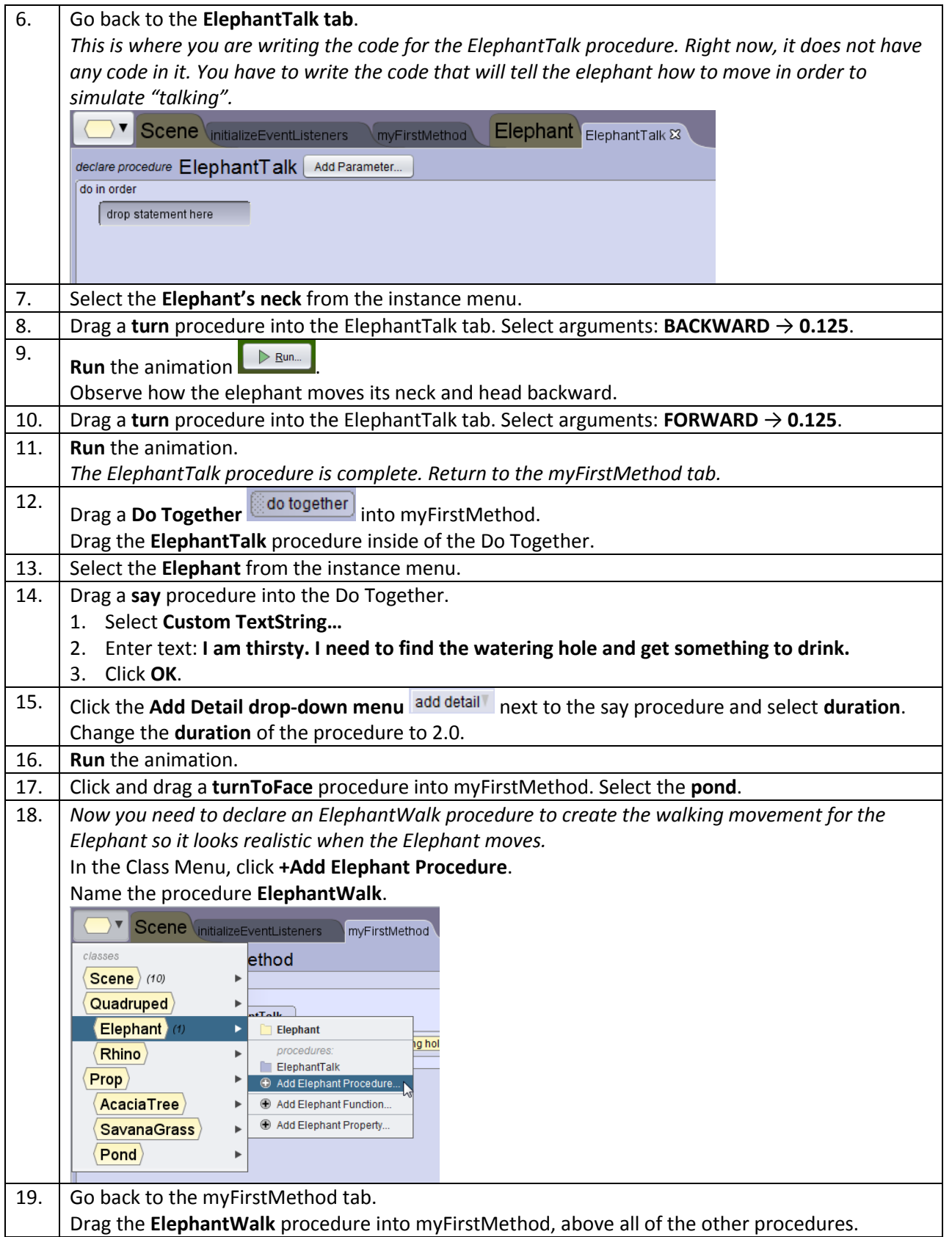

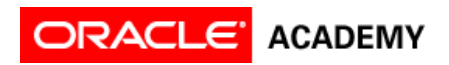

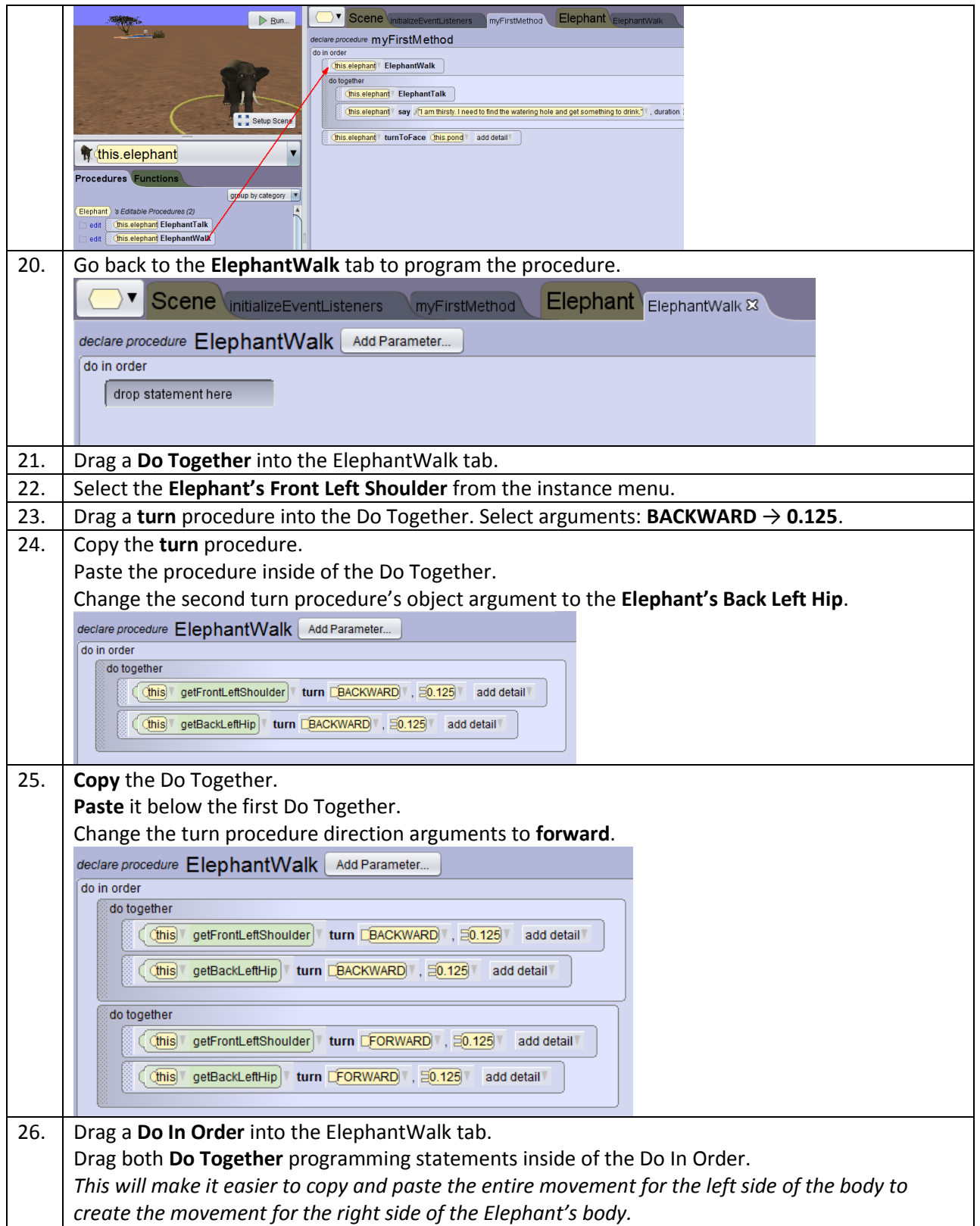

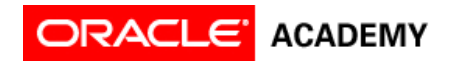

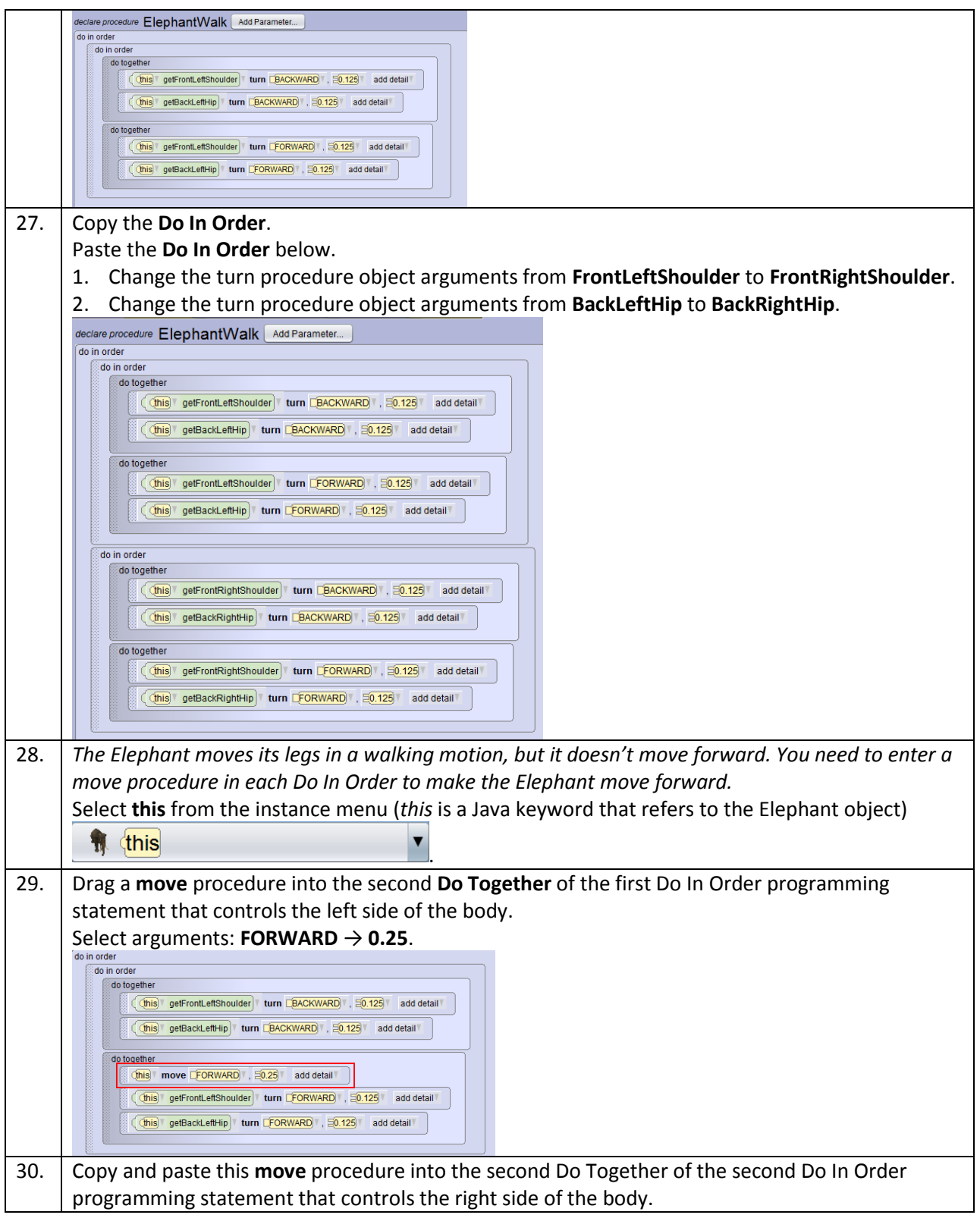

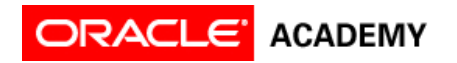

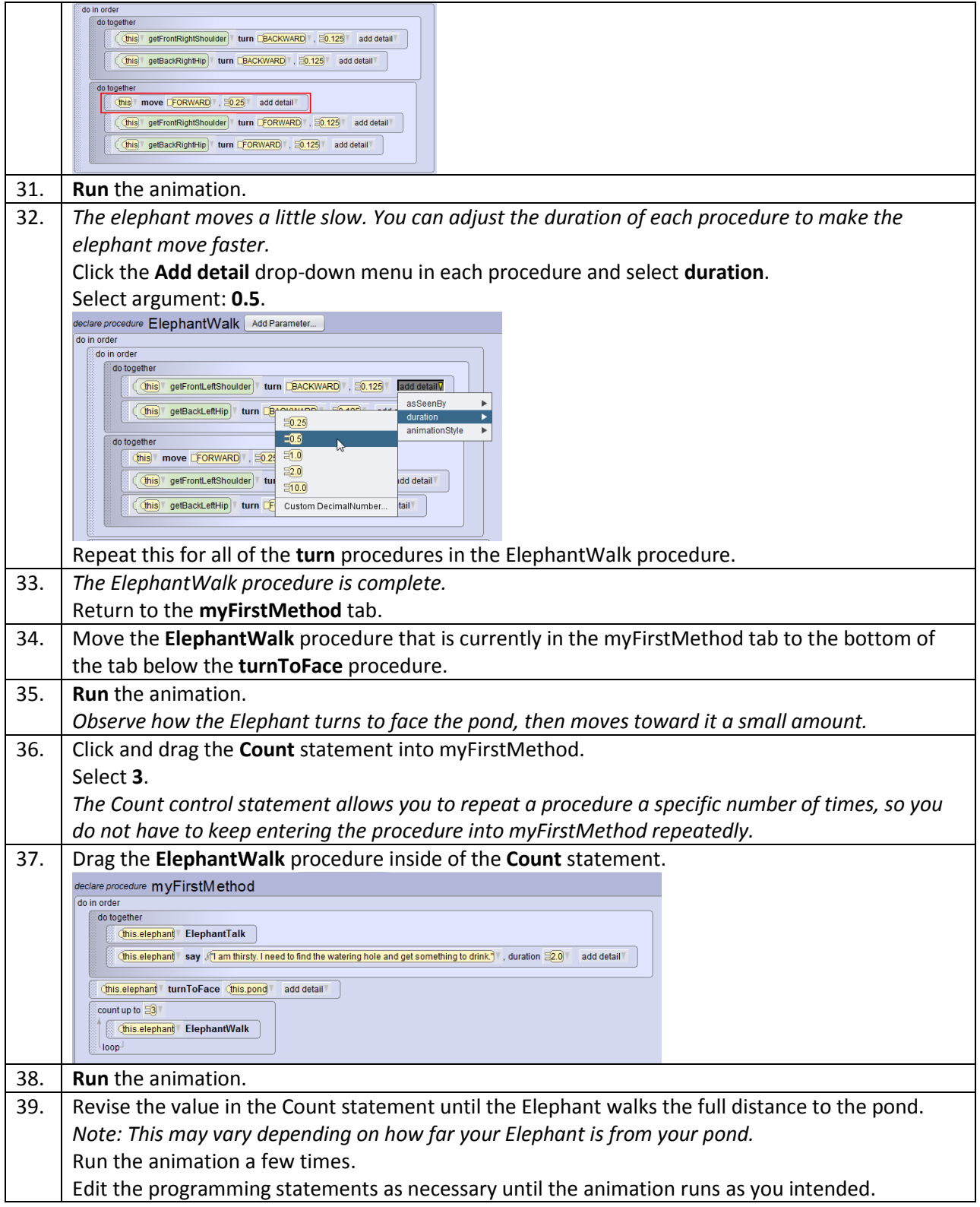

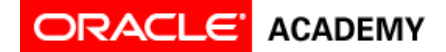

### **Part 4: Give the Animation a Unique Ending**

Now that the Elephant is able to walk to the pond, you need to give the animation a surprise ending. Here are some ideas to spur your thinking:

- The Elephant jumps in the pond and takes a swim.
- The Hippo scares the Elephant away, or is nice to the Elephant.
- Another animal, such as a hyena or wolf, jumps into the scene.
- The pond floods (hint: use the **resize** procedure).

Use this opportunity to declare additional procedures if you need them.